## <span id="page-0-0"></span>Listes et séquences

Jean-Pierre Becirspahic Lycée Louis-Le-Grand

−→ une façon de ranger et d'ordonner des objets.

Les listes sont les principales structures de données en PyTHON. C'est une structure hybride, qui cherche à tirer avantage de deux structures de données fondamentales en informatique : les tableaux et les listes chaînées.

−→ une façon de ranger et d'ordonner des objets.

Les listes sont les principales structures de données en PyTHON. C'est une structure hybride, qui cherche à tirer avantage de deux structures de données fondamentales en informatique : les tableaux et les listes chaînées.

Une structure de données spécifie la façon de représenter des données en mémoire en décrivant :

- la manière d'attribuer de la mémoire à cette structure ;
- la façon d'accéder aux données qu'elle contient.

−→ une façon de ranger et d'ordonner des objets.

Les listes sont les principales structures de données en PyTHON. C'est une structure hybride, qui cherche à tirer avantage de deux structures de données fondamentales en informatique : les tableaux et les listes chaînées.

Une structure de données spécifie la façon de représenter des données en mémoire en décrivant :

- la manière d'attribuer de la mémoire à cette structure ;
- la façon d'accéder aux données qu'elle contient.

Lorsque la quantité de mémoire allouée est fixée au moment de la création la structure de données est statique.

Lorsque l'attribution de la mémoire peut varier au cours du temps, la structure de données est dynamique.

Lorsque le contenu d'une structure de donnée est modifiable, la structure de donnée est mutable.

−→ une façon de ranger et d'ordonner des objets.

Les listes sont les principales structures de données en PyTHON. C'est une structure hybride, qui cherche à tirer avantage de deux structures de données fondamentales en informatique : les tableaux et les listes chaînées.

Une structure de données spécifie la façon de représenter des données en mémoire en décrivant :

- la manière d'attribuer de la mémoire à cette structure ;
- la façon d'accéder aux données qu'elle contient.

Les structures de données classiques appartiennent le plus souvent aux familles suivantes :

- les structures linéaires (tableaux, listes chaînées) ;
- les matrices ou tableaux multidimensionnels ;
- les structures arborescentes (arbres binaires) ;
- les structures relationnelles (bases de données ou graphes).

## Tableaux et listes chaînées

Les tableaux forment une suite de variables de même type associées à des emplacements consécutifs de la mémoire :

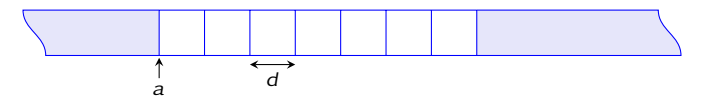

- un tableau est une structure de donnée statique mutable ;
- les éléments du tableau sont accessibles en lecture et en écriture en temps constant.

Les tableaux existent en Python : c'est la classe *array* fournie par la bibliothèque Numpy.

## Tableaux et listes chaînées

Les listes associent à chaque donnée un pointeur indiquant la localisation dans la mémoire de la donnée suivante :

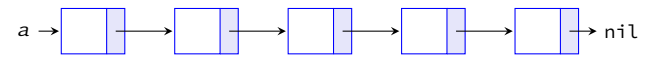

- une liste est une structure de donnée dynamique ;
- $\bullet$  le n<sup>e</sup> élément d'une liste est accessible en temps proportionnel à n.

## Tableaux et listes chaînées

Les listes associent à chaque donnée un pointeur indiquant la localisation dans la mémoire de la donnée suivante :

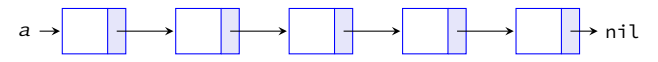

- une liste est une structure de donnée dynamique ;
- $\bullet$  le n<sup>e</sup> élément d'une liste est accessible en temps proportionnel à n.

Les listes n'existent pas en Python : la classe list n'est pas une liste chaînée mais uns structure de données qui concilie les avantages des tableaux et des listes chaînées.

c'est une structure de donnée dynamique dans laquelle les éléments sont accessibles à coût constant.

## Construction d'une liste

Une liste est une structure de données linéaire constituée d'objets de types hétérogènes :

```
a = \begin{bmatrix} 0, 1, 1 \end{bmatrix} abc', 4.5, 'de', 6]
b = [[], [1], [1,2], [1, 2, 3]]
```
La liste a contient 6 éléments et la liste b 4 éléments. Une liste peut très bien contenir d'autres listes.

## Construction d'une liste

Une liste est une structure de données linéaire constituée d'objets de types hétérogènes :

```
a = \begin{bmatrix} 0, 1, 1 \end{bmatrix} abc', 4.5, 'de', 6]
b = \lceil \lceil \rceil, \lceil 1 \rceil, \lceil 1, 2 \rceil, \lceil 1, 2, 3 \rceil \rceil
```
La liste a contient 6 éléments et la liste b 4 éléments. Une liste peut très bien contenir d'autres listes.

On accède à chaque élément de la liste par son index, qui débute à 0.

```
In [1]: a[2]Out[1]: 'abc'
In [2]: b[3][1]
Out[2]: 2
```
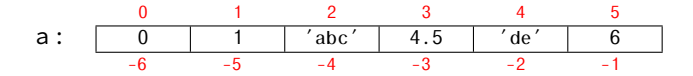

# Construction d'une liste

Une liste est une structure de données linéaire constituée d'objets de types hétérogènes :

```
a = \begin{bmatrix} 0, 1, 1 \end{bmatrix} abc', 4.5, 'de', 6]
b = \lceil \lceil \rceil, \lceil 1 \rceil, \lceil 1, 2 \rceil, \lceil 1, 2, 3 \rceil \rceil
```
La liste a contient 6 éléments et la liste b 4 éléments. Une liste peut très bien contenir d'autres listes.

Lorsque l'index est négatif, le décompte est pris en partant de la fin. Ainsi, les éléments d'indices −k et *`* − k sont les mêmes.

In [4]: a[−2] Out[4]: 'de'

On calcule la longueur d'une liste à l'aide de la fonction **len**.

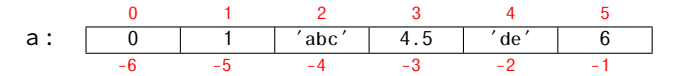

## Slicing

Python permet le « découpage en tranches » : si l est une liste, alors l[i:j] est une nouvelle liste constituée des éléments dont les index sont compris entre  $i$  et  $j - 1$  :

```
In [5]: a[1:5]
Out[5]: [1, 'abc', 4.5, 'de']
In [6]: a[1:−1]
Out[6]: [1, 'abc', 4.5, 'de']
```
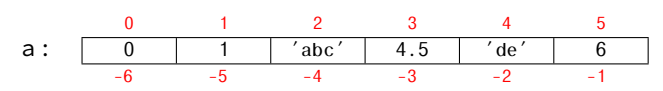

## Slicing

Python permet le « découpage en tranches » : si l est une liste, alors l[i:j] est une nouvelle liste constituée des éléments dont les index sont compris entre  $i$  et  $j - 1$  :

```
In [5]: a[1:5]
Out[5]: [1, 'abc', 4.5, 'de']
In [6]: a[1:−1]
Out[6]: [1, 'abc', 4.5, 'de']
```
Lorsque *i* est absent, il est pris par défaut égal à 0; lorsque *j* est absent, il est pris par défaut égal à la longueur de la liste.

```
In [7]: a[:4]
Out[7]: [0, 1, 'abc', 4.5]
In [8]: a[−3:]
Out[8]: [4.5, 'de', 6]
```
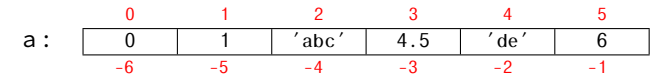

## **Slicing**

Python permet le « découpage en tranches » : si l est une liste, alors l[i:j] est une nouvelle liste constituée des éléments dont les index sont compris entre  $i$  et  $j - 1$  :

```
In [5]: a[1:5]
Out[5]: [1, 'abc', 4.5, 'de']
In [6]: a[1:−1]
Out[6]: [1, 'abc', 4.5, 'de']
```
Lorsque *i* est absent, il est pris par défaut égal à 0; lorsque *j* est absent, il est pris par défaut égal à la longueur de la liste.

```
In [7]: a[:4]
Out[7]: [0, 1, 'abc', 4.5]
In [8]: a[−3:]
Out[8]: [4.5, 'de', 6]
```
À retenir l[:n] calcule la liste des n premiers éléments et l[−n:] la liste des n derniers.

#### Slicing Sélection partielle

La syntaxe lst[debut:fin] possède un troisième paramètre (égal par défaut à 1) indiquant le pas de la sélection :

```
In [9]: l = [0, 1, 2, 3, 4, 5, 6, 7, 8, 9, 10]In [10]: l[2:9:3]
Out[10]: [2, 5, 8]
In [11]: l[3::2]
Out[11]: [3, 5, 7, 9]
In [12]: l[:−1:2]
Out[12]: [0, 2, 4, 6, 8]
```
#### Slicing Sélection partielle

La syntaxe lst[debut:fin] possède un troisième paramètre (égal par défaut à 1) indiquant le pas de la sélection :

```
In [9]: l = [0, 1, 2, 3, 4, 5, 6, 7, 8, 9, 10]In [10]: l[2:9:3]
Out[10]: [2, 5, 8]
In [11]: l[3::2]
Out[11]: [3, 5, 7, 9]
In [12]: l[:−1:2]
Out[12]: [0, 2, 4, 6, 8]
```
Il est possible de choisir un pas négatif :

```
In [13]: l[−1:0:−1]
Out[13]: [10, 9, 8, 7, 6, 5, 4, 3, 2, 1, 0]
```
par énumération

Les listes sont de type list et la fonction **list** convertit lorsque c'est possible un objet d'un certain type vers le type *list*. C'est le cas en particulier des énumérations produites par la fonction **range** :

```
In [14]: list(range(11))
Out[14]: [0, 1, 2, 3, 4, 5, 6, 7, 8, 9, 10]
In [15]: list(range(13, 2, −3))
Out[15]: [13, 10, 7, 4]
```
par énumération

Les listes sont de type list et la fonction **list** convertit lorsque c'est possible un objet d'un certain type vers le type *list*. C'est le cas en particulier des énumérations produites par la fonction **range** :

```
In [14]: list(range(11))
Out[14]: [0, 1, 2, 3, 4, 5, 6, 7, 8, 9, 10]
In [15]: list(range(13, 2, −3))
Out[15]: [13, 10, 7, 4]
```
La fonction **list** appliquée à une chaîne de caractères renvoie une liste de caractères :

```
In [16]: list("Louis−Le−Grand")
Out[16]: ['L', 'o', 'u', 'i', 's', '−', 'L', 'e', '−', 'G', 'r',
'a', 'n', 'd']
```
par compréhension

Il est possible de définir une liste par filtrage du contenu d'une énumération selon un principe analogue à une définition mathématique.

 $\left\{ x \in [[0, 10]] \mid x^2 \le 50 \right\}$ 

In  $\lceil 17 \rceil$ :  $\lceil x \rceil$  **for**  $x \rceil$  **in**  $\lceil x \rceil$  **range** (11) **if**  $x \rceil$   $x \rceil$   $\times$   $x \rceil$   $\times$  50] Out[17]: [0, 1, 2, 3, 4, 5, 6, 7]

par compréhension

Il est possible de définir une liste par filtrage du contenu d'une énumération selon un principe analogue à une définition mathématique.

```
\left\{ x \in [[0, 10]] \mid x^2 \le 50 \right\}In \lceil 17 \rceil: \lceil x \rceil for x \rceil in \lceil x \rceil range (11) if x \rceil x \rceil \times x \rceil \times 50]
                                       Out[17]: [0, 1, 2, 3, 4, 5, 6, 7]
Produit cartésien de deux listes :
In [18]: a, b = [1, 3, 5], [2, 4, 6]In [19]: [(x, y) for x in a for y in b]
Out[19]: [(1, 2), (1, 4), (1, 6), (3, 2), (3, 4), (3, 6), (5, 2), (5, 4),(5, 6)]
```
par compréhension

Il est possible de définir une liste par filtrage du contenu d'une énumération selon un principe analogue à une définition mathématique.

 $\left\{ x \in [[0, 10]] \mid x^2 \le 50 \right\}$ In  $[17]$ :  $[x \text{ for } x \text{ in } range(11) \text{ if } x * x \le 50]$ Out[17]: [0, 1, 2, 3, 4, 5, 6, 7] Produit cartésien de deux listes : In  $[18]$ : a, b =  $[1, 3, 5]$ ,  $[2, 4, 6]$ In [19]: [(x, y) **for** x **in** a **for** y **in** b]  $Out[19]: [(1, 2), (1, 4), (1, 6), (3, 2), (3, 4), (3, 6), (5, 2), (5, 4),$  $(5, 6)$ ]

Un triplet pythagoricien est un triplet  $(x, y, z) \in (\mathbb{N}^*)^3$  tels que  $x^2 + y^2 = z^2$ .

```
In [20]: [(x, y, z) for x in range(1, 20) for y in range(x, 20) for z in
range(y, 20) if x \times x + y \times y == z \times z]
Out[20]: [(3, 4, 5), (5, 12, 13), (6, 8, 10), (8, 15, 17), (9, 12, 15)]
```

$$
\{(x,y,z)\in [1,19]^3 \mid x\leq y\leq z \text{ et } x^2+y^2=z^2\}.
$$

par compréhension

Il est possible de définir une liste par filtrage du contenu d'une énumération selon un principe analogue à une définition mathématique.

 $\left\{ x \in [[0, 10]] \mid x^2 \le 50 \right\}$ In  $[17]$ :  $[x \text{ for } x \text{ in } \text{range}(11) \text{ if } x \cdot x \cdot x \cdot = 50]$ Out[17]: [0, 1, 2, 3, 4, 5, 6, 7] Produit cartésien de deux listes : In  $[18]$ : a, b =  $[1, 3, 5]$ ,  $[2, 4, 6]$ In [19]: [(x, y) **for** x **in** a **for** y **in** b]  $Out[19]: [(1, 2), (1, 4), (1, 6), (3, 2), (3, 4), (3, 6), (5, 2), (5, 4),$  $(5, 6)$ ]

Un triplet pythagoricien est un triplet  $(x, y, z) \in (\mathbb{N}^*)^3$  tels que  $x^2 + y^2 = z^2$ .

```
In [20]: [(x, y, z) for x in range(1, 20) for y in range(x, 20) for z in
range(y, 20) if x \times x + y \times y == z \times z]
Out[20]: [(3, 4, 5), (5, 12, 13), (6, 8, 10), (8, 15, 17), (9, 12, 15)]
```
Attention, l'énumération peut être longue !

## Opérations sur les listes

L'opération de concaténation se note + :

In  $[1]$ :  $[2, 4, 6, 8]$  +  $[1, 3, 5, 7]$ Out[1]: [2, 4, 6, 8, 1, 3, 5, 7]

## Opérations sur les listes

L'opération de concaténation se note + :

In  $[1]$ :  $[2, 4, 6, 8]$  +  $[1, 3, 5, 7]$  $Out[1]: [2, 4, 6, 8, 1, 3, 5, 7]$ 

L'opérateur de duplication se note  $\star$ ; si lst est une liste et n un entier alors lst  $\star$  n est équivalent à lst + lst + ... + lst (n fois).

In  $[2]$ :  $[1, 2, 3]$  \* 3 Out[2]: [1, 2, 3, 1, 2, 3, 1, 2, 3]

Une liste est un objet mutable, c'est à dire modifiable.

• Modification d'un élément :

```
In [1]: l = list(range(11))
In [2]: l[3] = 'a'In [3]: l
Out[3]: [0, 1, 2, 'a', 4, 5, 6, 7, 8, 9, 10]
```
Une liste est un objet mutable, c'est à dire modifiable.

• Modification d'un élément :

```
In [1]: l = list(range(11))
In [2]: l[3] = 'a'In [3]: l
Out[3]: [0, 1, 2, 'a', 4, 5, 6, 7, 8, 9, 10]
```
• Modification de plusieurs éléments :

```
In [4]: 1[3:7] = 'abc'In [5]: l
Out[5]: [0, 1, 2, 'a', 'b', 'c', 7, 8, 9, 10]
In [6]: l = list(range(10))
In [7]: \mathcal{L}[1::2] = \mathcal{L}[0::2]In [8]: l
Out[8]: [0, 0, 2, 2, 4, 4, 6, 6, 8, 8]
```
Une liste est un objet mutable, c'est à dire modifiable.

• Suppression d'un ou plusieurs éléments :

```
In [9]: l = list(range(11))
In [10]: del l[3:6]
In [11]: l
Out[11]: [0, 1, 2, 6, 7, 8, 9, 10]
```
Une liste est un objet mutable, c'est à dire modifiable.

• Suppression d'un ou plusieurs éléments :

```
In [9]: l = list(range(11))
In [10]: del l[3:6]
In [11]: l
Out[11]: [0, 1, 2, 6, 7, 8, 9, 10]
```
• Insertion d'un élément :

```
In [12]: l = [l a' , l b' , l' c', l' d']In [13]: l.append('e')
In [14]: l
Out[14]: ['a', 'b', 'c', 'd', 'e']
In [15]: l.insert(2, 'x')
In [16]: l
Out[16]: ['a', 'b', 'x', 'c', 'd', 'e']
```
append et insert sont des méthodes qui mutent les listes; il en existe de nombreuses autres.

append et insert sont des méthodes qui mutent les listes ; il en existe de nombreuses autres.

• la méthode remove(x) supprime la première occurence de x dans la liste ;

```
In [17]: l = [1, 2, 3, 4, 5, 1, 2, 3, 4, 5]In [18]: l.remove(4)
In [19]: l
Out[19]: [1, 2, 3, 5, 1, 2, 3, 4, 5]
```
append et insert sont des méthodes qui mutent les listes ; il en existe de nombreuses autres.

- la méthode remove(x) supprime la première occurence de x dans la liste ;
- la méthode pop(i) supprime l'élément d'indice i et le retourne ;

```
In [17]: l = [1, 2, 3, 4, 5, 1, 2, 3, 4, 5]In [18]: l.remove(4)
In [19]: l
Out[19]: [1, 2, 3, 5, 1, 2, 3, 4, 5]
In [20]: l.pop(−1)
Out[20]: 5
In [21]: l
Out[21]: [1, 2, 3, 5, 1, 2, 3, 4]
```
append et insert sont des méthodes qui mutent les listes ; il en existe de nombreuses autres.

- la méthode remove(x) supprime la première occurence de x dans la liste ;
- la méthode pop(i) supprime l'élément d'indice i et le retourne ;
- la méthode reverse() inverse l'ordre des éléments d'une liste ;

```
In [22]: l = [1, 2, 3, 4, 1, 2, 3, 4]In [23]: l.reverse()
In [24]: l
Out[24]: [4, 3, 2, 1, 4, 3, 2, 1]
```
append et insert sont des méthodes qui mutent les listes ; il en existe de nombreuses autres.

- la méthode remove(x) supprime la première occurence de x dans la liste ;
- la méthode pop(i) supprime l'élément d'indice i et le retourne ;
- la méthode reverse() inverse l'ordre des éléments d'une liste ;
- la méthode sort() trie la liste (par ordre croissant).

```
In [22]: l = [1, 2, 3, 4, 1, 2, 3, 4]In [23]: l.reverse()
In [24]: l
Out[24]: [4, 3, 2, 1, 4, 3, 2, 1]
In [25]: l.sort()
In [26]: l
Out[26]: [1, 1, 2, 2, 3, 3, 4, 4]
```
append et insert sont des méthodes qui mutent les listes ; il en existe de nombreuses autres.

- la méthode remove(x) supprime la première occurence de x dans la liste ;
- la méthode pop(i) supprime l'élément d'indice i et le retourne ;
- la méthode reverse() inverse l'ordre des éléments d'une liste ;
- la méthode sort() trie la liste (par ordre croissant).

En général, les méthodes qui s'appliquent aux listes mutent celles-ci (par exemple sort), contrairement aux fonctions qui calculent de nouvelles listes (par exemple **sorted**).

```
In [27]: l = [1, 2, 3, 4, 1, 2, 3, 4]In [28]: sorted(l)
Out[28]: [1, 1, 2, 2, 3, 3, 4, 4]
In [29]: l
Out[29]: [1, 2, 3, 4, 1, 2, 3, 4]
```
Chaînes de caractères et listes sont des séquences : composées d'un nombre fini d'éléments indexés.

Si seq est une séquence, alors :

- seq[k] désigne l'élément d'indice k de cette séquence (la numérotation commençant à 0) ;
- on peut effectuer des coupes à l'aide de la technique du slicing ;
- la fonction **len** donne la longueur de la séquence ;
- la concaténation et la duplication se notent respectivement + et \*.

Chaînes de caractères et listes sont des séquences : composées d'un nombre fini d'éléments indexés.

Nous utiliserons les séquences suivantes :

- les chaînes de caractères, qui sont des successions de caractères délimités par des guillemets (simples ou doubles) ;
- les listes, qui sont des successions d'objets séparés par des virgules et délimités par des crochets ;
- les tuples, qui sont des successions d'objets séparés par des virgules et délimités par des parenthèses.

Chaînes de caractères et listes sont des séquences : composées d'un nombre fini d'éléments indexés.

Nous utiliserons les séquences suivantes :

- les chaînes de caractères, qui sont des successions de caractères délimités par des guillemets (simples ou doubles) ;
- les listes, qui sont des successions d'objets séparés par des virgules et délimités par des crochets ;
- les tuples, qui sont des successions d'objets séparés par des virgules et délimités par des parenthèses.

Les fonctions **str**, **list**, **tuple** permettent les conversions :

```
In [1]: list('abcde')
Out[1]: ['a', 'b', 'c', 'd', 'e']
In [2]: tuple([1, 2, 3, 4, 5])
Out[2]: (1, 2, 3, 4, 5)
```
#### Mutabilité

Séquence mutable : on peut modifier ou supprimer les éléments de cette séquence (listes).

```
In [1]: lst = [1, 2, 3]In [2]: lst[0] = 4In [3]: lst
Out[3]: [4, 2, 3]
```
#### Mutabilité

Séquence mutable : on peut modifier ou supprimer les éléments de cette séquence (listes).

```
In [1]: lst = [1, 2, 3]In [2]: lst[0] = 4In [3]: lst
Out[3]: [4, 2, 3]
```
Séquence non mutable : on peut ne modifier cette séquence (chaînes de caractères et tuples).

```
In [4]: tup = (1, 2, 3)In [5]: tup[0] = 4TypeError: 'tuple' object does not support item assignment
In [6]: chr = 'abc'
In [7]: chr[0] = 'd'
TypeError: 'str' object does not support item assignment
```
Rappel : le caractère = crée un lien symbolique (un pointeur) entre le nom choisi et l'emplacement en mémoire contenant la valeur.

```
In [3]: 11 = [1, 2, 3]In [4]: id(l1)
Out[4]: 4448440520
In [5]: tup1 = (1, 2, 3)In [6]: id(tup1)
Out[6]: 4448266352
```

$$
11 \longrightarrow [1, 2, 3] \qquad \text{tup1} \longrightarrow (1, 2, 3)
$$

Rappel : le caractère = crée un lien symbolique (un pointeur) entre le nom choisi et l'emplacement en mémoire contenant la valeur.

```
In [7]: l1[0] = 4In [8]: id(l1)
Out[8]: 4448440520
In [9]: tup1 = (4, 2, 3)In [10]: id(tup1)
Out[10]: 4448266640
```
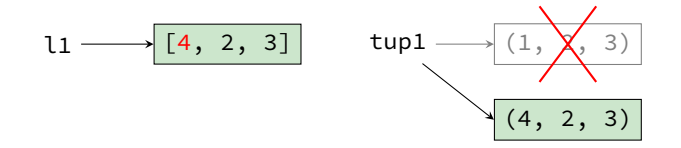

Une liste est mutable, on peut la modifier sans pour autant créer une nouvelle référence vers l'objet, contrairement à un tuple.

Rappel : le caractère = crée un lien symbolique (un pointeur) entre le nom choisi et l'emplacement en mémoire contenant la valeur.

```
In [11]: l2 = l1
In [12]: id(l1) == id(l2)
Out[12]: True
In [13]: tup2 = tup1
In [14]: id(tup1) == id(tup2)
Out[14]: True
```
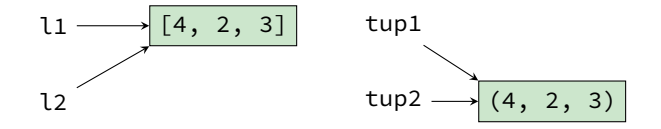

lorsque var1 est une variable, l'instruction var2 = var1 crée un nouveau référencement vers le même emplacement en mémoire.

Rappel : le caractère = crée un lien symbolique (un pointeur) entre le nom choisi et l'emplacement en mémoire contenant la valeur.

```
In [15]: l1[0] = 1In [16]: l2
Out[16]: [1, 2, 3]
In [17]: tup1 = (1, 2, 3)In [18]: tup2
Out[18]: (4, 2, 3)
```
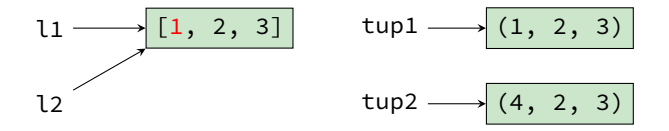

L'instruction  $l1[0] = 1$  modifie aussi la variable  $l2$  puisque ces deux noms référencent la même adresse.

# Copie d'un objet mutable

Un nouveau référencement n'est pas suffisant pour copier un objet mutable ; il est nécessaire de le recréer entièrement, par exemple à l'aide du slicing  $[:]$ .

```
In [19]: 13 = 11[:]
In [20]: id(l1) == id(l3)
Out[20]: False
```
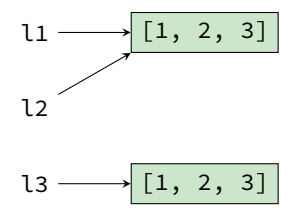

De manière équivalente on peut écrire :

 $13 = 11 \cdot \text{copy}()$  ou  $13 = [x \text{ for } x \text{ in } 11].$ 

# Copie d'un objet mutable

Copie profonde

Si une liste contient des objets eux-mêmes mutables, la copie de premier niveau est insuffisante.

```
In [21]: 11 = [[1, 2, 3], [4, 5, 6]]
In [22]: 12 = 11[:]
In [23]: id(l1) == id(l2)
Out[23]: False
In [24]: id(l1[0]) == id(l2[0])
Out[24]: True
```
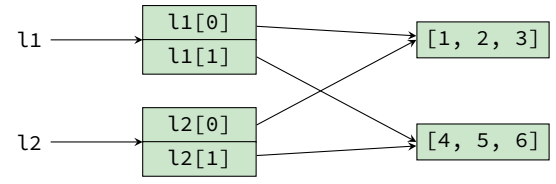

l1 et l2 référencent deux emplacements mémoires distincts, mais l1[i] et l2[i] référencent toujours le même objet mutable.

JP Becirspahic — [Listes et séquences](#page-0-0) — 2015-2016 — Page 11/14

## Copie d'un objet mutable

#### Copie profonde

Si une liste contient des objets eux-mêmes mutables, la copie de premier niveau est insuffisante.

```
In [25]: from copy import deepcopy
In [26]: l3 = deepcopy(l1)
In [27]: id(l1) == id(l3)
Out[27]: False
In [28]: id(l1[0]) == id(l3[0])
Out[28]: False
```
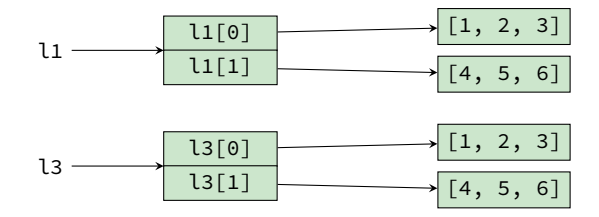

Parcours complet par boucle énumérée

La syntaxe **for** x **in** seq: permet de parcourir tous les éléments x d'une séquence seq.

Exemple : calcul de la somme des éléments d'une liste (ou d'un tuple).

```
def somme(l):
    s = 0for x in l:
        s += xreturn s
```
Parcours complet par boucle énumérée

La syntaxe **for** x **in** seq: permet de parcourir tous les éléments x d'une séquence seq.

Exemple : calcul de la somme des éléments d'une liste (ou d'un tuple).

```
def somme(l):
    s = 0for x in l:
        s += xreturn s
```
• Calculate a moyenne 
$$
\overline{x} = \frac{1}{n} \sum_{k=1}^{n} x_k
$$
.

```
def moyenne(l):
    s = 0for x in l:
        s + = xreturn s / len(l)
```
Parcours complet par boucle énumérée

La syntaxe **for** x **in** seq: permet de parcourir tous les éléments x d'une séquence seq.

Exemple : calcul de la somme des éléments d'une liste (ou d'un tuple).

```
def somme(l):
    s = 0for x in l:
        s += xreturn s
```
• Calculate a variance 
$$
v = \frac{1}{n} \sum_{k=1}^{n} (x_k - \overline{x})^2 = \frac{1}{n} \sum_{k=1}^{n} x_k^2 - \overline{x}^2
$$
.

```
def variance(l):
    n = len(l)
    s = c = 0for x in l:
        s + = xc += x \times xreturn c/n − (s/n) * (s/n)
```
Calcul du maximum

• Calcul de la valeur maximale d'une liste :

```
def maximum(l):
    m = \iota[0]for x in l:
        if x > m:
             m = xreturn m
```
Calcul du maximum

• Calcul de la valeur maximale d'une liste :

```
def maximum(l):
    m = l[0]for x in l:
        if x > m:
            m = xreturn m
```
• Calcul de l'indice de l'élément maximal : on parcourt la liste des indices.

```
def indice_max(l):
    i, m = 0, l[0]for k in range (1, len(l)):
        if l[k] > m:
           i, m = k, l[k]return i
```
Calcul du maximum

• Calcul de la valeur maximale d'une liste :

```
def maximum(l):
    m = l[0]for x in l:
        if x > m:
            m = xreturn m
```
• La fonction **enumerate** renvoie une liste de tuples (indice, valeur) lorsqu'on l'applique à un objet énumérable.

```
def indice_du_max(l):
    i, m = 0, l[0]for (k, x) in enumerate(l):
        if x > m:
           i, m = k, xreturn i
```
Parcours incomplet (recherche d'un élément)

Un problème fréquent : déterminer la présence ou non d'un élément x dans une liste l.

• Première méthode : parcourir la liste par une boucle conditionnelle.

```
def cherche(x, l):
    k, rep = 0, Falsewhile k < len(l) and not rep:
        rep = l[k] == x
        k + = 1return rep
```
Parcours incomplet (recherche d'un élément)

Un problème fréquent : déterminer la présence ou non d'un élément x dans une liste l.

• Première méthode : parcourir la liste par une boucle conditionnelle.

```
def cherche(x, l):
    k, rep = 0, Falsewhile k < len(l) and not rep:
        rep = l[k] == x
        k + = 1return rep
```
• Deuxième méthode : interrompre une boucle énumérée dès l'élément trouvé.

```
def cherche(x, l):
    for y in l:
        if y == x:
            return True
    return False
```
Parcours incomplet (recherche d'un élément)

Un problème fréquent : déterminer la présence ou non d'un élément x dans une liste l.

• Première méthode : parcourir la liste par une boucle conditionnelle.

```
def cherche(x, l):
    k, rep = 0, Falsewhile k < len(l) and not rep:
        rep = l[k] == x
        k + 1return rep
```
• Deuxième méthode : interrompre une boucle énumérée dès l'élément trouvé.

```
def cherche(x, l):
    for y in l:
        if y == x:
            return True
    return False
```
• Troisième méthode : (x **in** l) renvoie le booléen recherché !

## Recherche dichotomique

Pour chercher *x* dans la liste triée par ordre croissant [a<sub>i</sub>,...,a<sub>j−1</sub>], on applique le principe dichotomique : comparer x et  $a_k$ , avec  $k=\Big|\dfrac{i+j}{2}\Big|$ 2 k .

- si *x* <  $a_k$  le recherche se poursuit dans  $[a_i, ..., a_{k-1}]$ ;
- si  $x = a_k$  la recherche est terminée ;
- si *x* >  $a_k$  la recherche se poursuit dans  $[a_{k+1},...,a_{j-1}].$

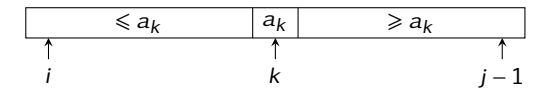

## Recherche dichotomique

Pour chercher *x* dans la liste triée par ordre croissant [a<sub>i</sub>,...,a<sub>j−1</sub>], on applique le principe dichotomique : comparer x et  $a_k$ , avec  $k=\Big|\dfrac{i+j}{2}\Big|$ 2 k .

- si *x* <  $a_k$  le recherche se poursuit dans  $[a_i, ..., a_{k-1}]$ ;
- si  $x = a_k$  la recherche est terminée ;
- si *x* >  $a_k$  la recherche se poursuit dans  $[a_{k+1},...,a_{j-1}].$

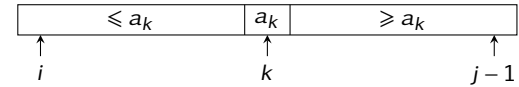

```
def cherche_dicho(x, l):
    i, j = 0, len(l)
    while i < j:
        k = (i + i) // 2
        if l[k] == x:
            return True
        elif l[k] > x:
             = k
        else:
            i = k + 1return False
```
## Recherche dichotomique

Pour chercher *x* dans la liste triée par ordre croissant [a<sub>i</sub>,...,a<sub>j−1</sub>], on applique le principe dichotomique : comparer x et  $a_k$ , avec  $k=\Big|\dfrac{i+j}{2}\Big|$ 2 k .

- si *x* <  $a_k$  le recherche se poursuit dans  $[a_i, ..., a_{k-1}]$ ;
- si  $x = a_k$  la recherche est terminée ;
- si *x* >  $a_k$  la recherche se poursuit dans  $[a_{k+1},...,a_{j-1}].$

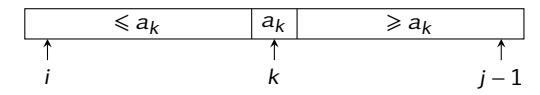

 $c_n$ : nombre de comparaison effectuées dans le pire des cas. Alors :

$$
c_n=1+c_{\lfloor n/2\rfloor}.
$$

Si  $n = (b_p \cdots b_1 b_0)_2$  alors  $\left\lfloor \frac{n}{2} \right\rfloor$  $k = (b_p \cdots b_2 b_1)_2$  donc:  $c_n = p + c_1 = p + 1$ . On a :  $(100\cdots00)_2$  ≤  $n$  ≤  $(111\cdots11)_2$  donc 2<sup>p</sup> ≤  $n$  < 2<sup>p+1</sup>, d′où :

$$
p = \lfloor \log_2(n) \rfloor.
$$